## **Sonic Visualiser - Bug #915 Cannot import MIDI at a specific start time**

playback position", but the target position seems to be ignored).

2014-04-01 12:18 PM - Chris Cannam

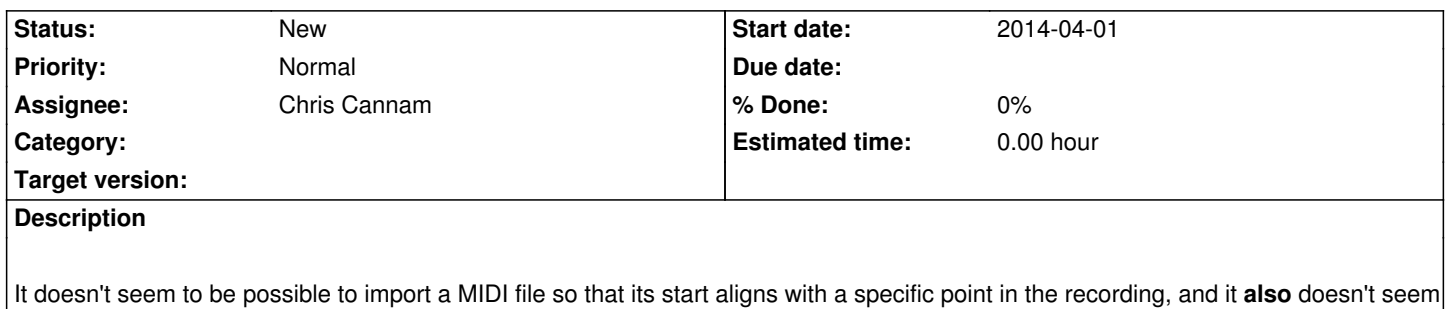

to be possible to re-align one after import so as to move all its notes (I had expected cut and paste to do this when pasting "to the

*2024-06-18 1/1*